## **[Bando ISI 2014. Via libera](https://www.abruzzoconsulting.it/site/archives/2116) [all'inoltro delle domande](https://www.abruzzoconsulting.it/site/archives/2116)**

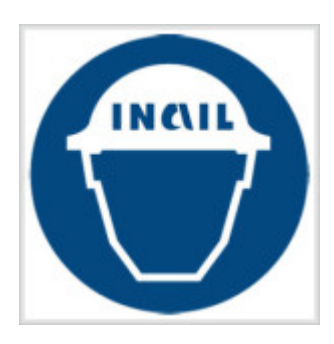

**Appuntamento al 25 giugno 2015, dalle ore 16.00 alle 16.30, per l'accesso ai finanziamenti del Bando ISI 2014.**

Mezzora di tempo per accaparrarsi i tanto agognati finanziamenti previsti dal Bando ISI 2014. Infatti, **giovedì 25 giugno**, dalle ore 16.00 alle 16.30, le aziende potranno inviare, attraverso il portale dell'Istituto assicurativo (www.inail.it), la richiesta di ammissione al contributo utilizzando il proprio codice identificativo che è stato loro attribuito a seguito dell'inserimento online del proprio progetto. In particolare, si tratta del terzo e ultimo step della procedura per l'assegnazione dei **267 milioni di euro** messi a disposizione dall'Inail a favore del sistema produttivo italiano.

Le regole tecniche per l'inoltro delle domande online saranno pubblicate entro il 18 giugno.

Si ricorda, inoltre, lo stanziamento di 267 milioni rappresenta la quinta tranche di un finanziamento complessivo pari a oltre un miliardo di euro che l'INAIL ha disposto a partire dal 2010 per sostenere la realizzazione di progetti di miglioramento delle condizioni di salute e sicurezza sul lavoro o per l'adozione di modelli organizzativi e di responsabilità sociale da parte delle imprese.

**Misura del contributo** – Il contributo, in conto capitale, è pari al **65%** delle spese sostenute dall'impresa per realizzare il progetto, a netto Iva. Il contributo massimo erogabile, in particolare, è di **130 mila euro**, quello minimo di **5 mila euro**.

Mentre per le imprese fino a 50 dipendenti che presentano progetti di adozione di modelli organizzativi e di responsabilità sociale non è fissato il limite minimo di contributo.

**Progetti ammissibili** – I progetti ammessi al finanziamento sono: i progetti di investimento; i progetti di responsabilità sociale e per l'adozione di modelli organizzativi. L'intervento richiesto, in particolare, può riguardare tutti i lavoratori facenti capo a un unico datore di lavoro, anche se operanti in più sedi o più regioni. Inoltre, si può presentare un solo progetto per una sola unità produttiva, per una sola tipologia tra quelle sopra indicate.

**Ripartizione in budget regionali** – L'incentivo ISI – ripartito in budget regionali che tengono conto del numero dei lavoratori e dell'indice di gravità degli infortuni rilevato sul territorio – sarà assegnato fino all'esaurimento sulla base dell'ordine cronologico di arrivo delle domande di partecipazione ed è cumulabile con benefici derivanti da interventi pubblici di garanzia sul credito quali quelli gestiti dal Fondo di garanzia delle piccole e medie imprese e da Ismea. Gli elenchi in ordine cronologico di tutte le domande inoltrate saranno pubblicati sul portale Inail, con l'indicazione di quelle collocate in posizione utile per accedere al contributo.

**Gli step –** La procedura per accedere al suddetto finanziamento, articolato in tre fasi, è partito il 3 marzo scorso. Durante tale fase le imprese registrate al sito INAIL (www.inail.it) hanno avuto a disposizione un'applicazione informatica per la compilazione della domanda. In particolare, tale applicazione permetteva di: effettuare simulazioni relative al progetto da presentare, verificando il raggiungimento del punteggio "soglia" di ammissibilità; salvare la domanda inserita.

Nella seconda fase invece, partita il 12 maggio 2015, le

imprese che hanno raggiunto la soglia minima di ammissibilità e salvato la domanda possono accedere nuovamente alla procedura informatica ed effettuare il download del proprio codice identificativo che le individua in maniera univoca.

Mentre nella terza e ultima fase, operativa dal 25 giugno 2015 (dalle ore 16.00 alle 16.30) le imprese potranno inviare attraverso lo sportello informatico la domanda di ammissione al contributo, utilizzando il codice identificativo attribuito alla propria domanda, ottenuto mediante la procedura di download.

*FONTE: fiscal-focus.info*